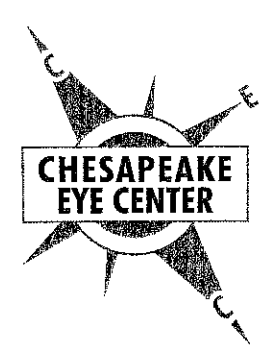

Todd M. Bescak, D.O., FAOCO Cataract/Implant Surgery/Lasik Comprehensive Eye Care

Jason M. Yonker, M.D., FACS Cataract/Implant Surgery Glaucoma & Related Diseases

Jason A. Williams, M.D. Cataract/Implant Surgery/Lasik Comprehensive Eye Care

> Jennifer Sim, M.D. Cataract/Implant Surgery/ Comprehensive Eye Care

Jeanne Murphy, O.D. Family Eye Care/Contact Lenses

Tracey.Boss, O.D. Family Eye Care/Contact Lenses

10231 Old Ocean City Blvd, Suite 102 Berlin, MD 21811  $(410) 641 - 1744$ 

> 1414 South Salisbury Blvd Salisbury, MD 21801 (410) 749-1191

> > www.cheseye.com

**Chart Your Course** to Quality Eye Care

## **CONSENT TO RELEASE INFORMATION**

Patient

 $DOB$ 

Provider releasing records:

Provider to receive records:

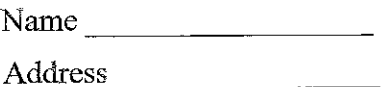

 $City/State$ 

Name Address and the contract of the contract of the contract of the contract of the contract of the contract of the contract of the contract of the contract of the contract of the contract of the contract of the contract of th City/State

Medical information to be sent:

Entire medical record INCLUDING information developed by another provider which is part of the file documentation.

Entire medical record EXCLUDING information developed in another provider which is part of the file documentation.

Record of care from to \_\_\_\_\_\_\_ INCLUDING information<br>developed by another provider which is part of the file documentation.

Record of care from \_\_\_\_\_\_\_ to \_\_\_\_\_\_\_\_. EXCLUDING information developed by another provider which is part of the file documentation.

The record of care my INCLUDE/EXCLUDE any information relating to the treatment for substance abuse; mental health treatment; testing or treatment of STD's, hepatitis, and HIV/AIDS.

I authorize medical information to be released as indicated above. I agree that this release is valid for one year or until , but I may revoke my consent at any time upon written instruction.

Patient or Legal Guardian

Date

Witness

Date

Forms - Clinic - Consent to Release Information